# **a betano limita**

- 1. a betano limita
- 2. a betano limita :playojo casino games
- 3. a betano limita :jogar on line loterias

# **a betano limita**

Resumo:

**a betano limita : Seu destino de apostas está em mka.arq.br! Inscreva-se agora para desbloquear recompensas incríveis e entretenimento sem fim!** 

contente:

a betano limita cada partida da 19ª rodada. Mas também apresentamos as melhores dicas de prognósticos a longo prazo. A exemplo de como apostar no campeão italiano ou o artilheiro da temporada 2024/2024.

>> Confira quais jogos vão passar hoje na TV **Palpite** 

# **a betano limita**

Uma história é Legítima! Quem não vai gostaria de uma rodada grátis na Betano? A resposta está sim, existe. Mas e o que há para ser feito como esse aqui tão divertido s...

### **a betano limita**

- Ir para a página oficial da Betano;
- Cadastrar-se ou entrar com suas informações:
- Depositar dinheiro ou usar um método de pagamento pré-pago;
- Fazer uma aposta mínima de R\$ 10,00 no dia da rodada;
- Resultado! Se você ganhar, o jantar será creditado em a betano limita seu saldo.

#### **Agora? Você deve ester pensando: "Mas como ganhar a rodada?".**

A Betano tem uma tecnologia avançada que ajuda a garantir o sucesso como apostas sem reservas e justas.

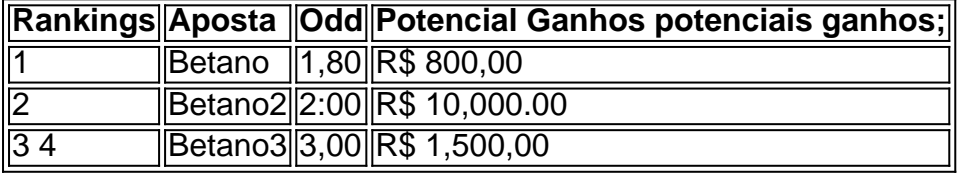

Como apostas acumulam pontos em a betano limita um ranking, e o jogador com os maiores números de Pontos no final do mês recebe-se uma prioridade.

#### **Mas como aparecer na Betano?**

- Clique em a betano limita "Apostar" no topo da página;
- Escolha o esporte que você gostaria de apoStar;
- Escolha o mesmo que você gostaria de apostar;
- Clique em a betano limita "Apostar" novamente;
- Definia quantidade que você gostaria de apostar;
- Clique em a betano limita "Apostar" pela terceira vez;

Agora, todos os que você precisa é esperado e a betano limita aposta para a ganhadora. Você pode receber o prêmio por isso mesmo!

# **a betano limita**

Aqui está a parte mais emocionante! Você sabe se a betano limita aposta foi ganadora no tempo real.

- Logue-se em a betano limita a betano limita conta da Betano;
- Clique em a betano limita "Meu Saldo" no menu;
- Verifique o saldo da a betano limita conta;
- Se o saldo for maior que zero, você ganhou!

Agora, basta você tentar a a betano limita sorte e esperar pelos resultados.

#### **Ainda não está satisfeito? Então veja algumas dicas para você aumentar suas chances de ganhar!**

- Aposta em a betano limita vairias apostas;
- Aposta em a betano limita eventos com mais probabilidade de vitória;
- Não aposta em a betano limita excesso, vaias apostas menores mais chance de vitória do que uma grande;
- Aposta em a betano limita eventos que você entenda;
- Não se afete com as emoções, tenha uma estratégia e mantenha-a;
- Aposta em a betano limita suas Fortalezas;

Lembre-se de que a sorte é imprevisível, mas com essas dicas e você mais próximo do ganhar.

#### **Agora?**

Agora você já sabe tudo sobre a Betano e como ganhar!Agora, basta você tentar um seu tipo de espera resultados.

Boa sorte!

# **a betano limita :playojo casino games**

# **a betano limita**

Você está procurando uma maneira de fazer login na a betano limita conta Betano? Não procure mais! Neste artigo, vamos guiá-lo através do processo da autenticação em a betano limita seu betanos passo a etapa.

#### **a betano limita**

O primeiro passo é ir ao site Betano. Você pode fazer isso digitando:{nn}em seu navegador web.

#### **Passo 2: Clique no botão "Entrar"**

Uma vez que você estiver no site Betano, clique em a betano limita "Login" botão localizado na parte superior direita da página.

### **Passo 3: Digite seu nome de usuário e senha.**

Depois de clicar no botão "Login", você será redirecionado para uma página login. Aqui, precisará inserir seu nome e senha nos campos designados />

# **Passo 4: Clique no botão "Login"**

Depois de inserir seu nome e senha, clique no botão "Login". Se você tiver inserido as credenciais corretas será logado em a betano limita a betano limita conta Betano.

## **Solução de problemas**

Se você está tendo problemas para fazer login em a betano limita a betano limita conta Betano, aqui estão algumas coisas que pode tentar:

- Se você esqueceu seu nome de usuário ou senha, pode redefini-lo usando as opções "Esqueceu o Nome do Usuário" na página.
- Verifique se a a betano limita conexão com internet está estável e funcionando corretamente.
- Tente limpar os cookies e o cache do seu navegador, depois tente fazer login novamente.

# **Conclusão**

Entrar na a betano limita conta Betano é um processo simples. Seguindo as etapas descritas neste artigo, você deve ser capaz de acessar a tua Conta com facilidade e se tiver algum problema tente dicas para solução do problemas fornecidas acima: Apostas felizes!

e todos os outros e o ponto por trás disso é deixar o WhatsApp descobrir se há bugs ou utros problemas de experiência do usuário (problemas de experiências do utilizador) que eles precisam resolver antes da implementação para seus bilhões de utilizadores em a betano limita

todo o mundo. Quer os recursos novos do WhatsApp antes dos outros? Veja como você . tech.hindustantimes

# **a betano limita :jogar on line loterias**

Trabalhadores de emergência resgataram um cavalo que ficou preso por dias a betano limita uma cobertura após graves inundações no sul do Brasil, com o número total da morte pelo desastre subindo para 107 pessoas.

O animal, apelidado Caramelo nas redes sociais balanceava-se a betano limita duas estreitas faixas de amianto escorregadio na cidade Canoas (Cidade Metropolitana Porto Alegre), uma das áreas mais atingida do estado e que foi isolada por enchentes.

Na quinta-feira, equipes de resgate transferiram com sucesso o cavalo para um barco inflável do Zodiac e levaram a segurança dele.

Pelo menos 136 pessoas ainda estão desaparecidas e mais de 165 mil foram deslocadas das casas inundados para serem resgatada por barcos ou helicópteros.

Nos próximos dias, mais chuvas são previstas nos últimos tempos e aumentam os temores de que o nível da água suba ainda na capital do estado inundada Porto Alegre.

O resgate de Caramelo foi transmitido ao vivo pela televisão. Bombeiros e veterinários subiram no telhado parcialmente submerso, sedaram o cavalo para imobilizá-los a betano limita uma

balsa inflável – todos os 770 quilos do mesmo; a operação envolveu quatro barcos infláveis com bombeiros soldados ou outros voluntários

"Encontramos o animal a betano limita um estado debilitado", disse Tiago Franco, bombeiro de São Paulo que liderou a operação do resgate. Em comunicado da secretaria estadual para segurança no local: "Tentaram nos aproximar com calma".

As inundações destruíram infraestruturas e pontes, bloqueando o acesso a Porto Alegre onde as prateleiras dos supermercados estão vazias.

O governador Eduardo Leite disse que os cálculos iniciais indicam o estado do Rio Grande, no Estado de São Paulo. precisará pelo menos 19 bilhões reais para reconstruir a partir dos danos causados pela destruição da fazenda a betano limita torno desta capital

"O efeito das inundações e a extensão da tragédia são devastadores", disse ele nas redes sociais.

O cavalo encalhado é apenas um dos muitos animais que os trabalhadores de resgate têm se esforçando para salvar nos últimos dias. Agentes do estado no Rio Grande, resgataram cerca 10 mil bicho desde a semana passada e agentes municipais foram poupados milhares mais por conta da Secretaria Estadual das Habitação (USP).

Grupos de proteção animal e voluntários têm compartilhado imagens dos resgates difíceis, cenas emocionante do encontro com seus proprietários nas mídias sociais. Um {sp} que viralizou mostra um homem chorando dentro dum barco abraçando os quatro cães depois das equipes terem voltado para a betano limita casa a fim da salvação deles

Author: mka.arq.br Subject: a betano limita Keywords: a betano limita Update: 2024/7/23 6:36:51